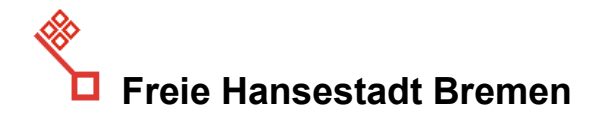

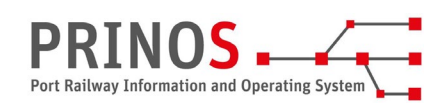

# **Kurzinformation - Einsatz des PRINOS Kundenportals (Stand: 25.10.2023)**

Die Bremische Hafeneisenbahn führt zurzeit stufenweise das Informationssystem PRINOS ein. Es dient der Verbesserung des Datenaustauschs zwischen Antragstellern, EVU, Rangierdienstleistern, der Hafeneisenbahn und den Bremerhavener Terminals. Das PRINOS Kundenportal dient der Kommunikation zwischen diesen Beteiligten und löst den Datenaustausch über E-Mails ab.

Das PRINOS Kundenportal ist / wird in folgendem Umfang eingeführt:

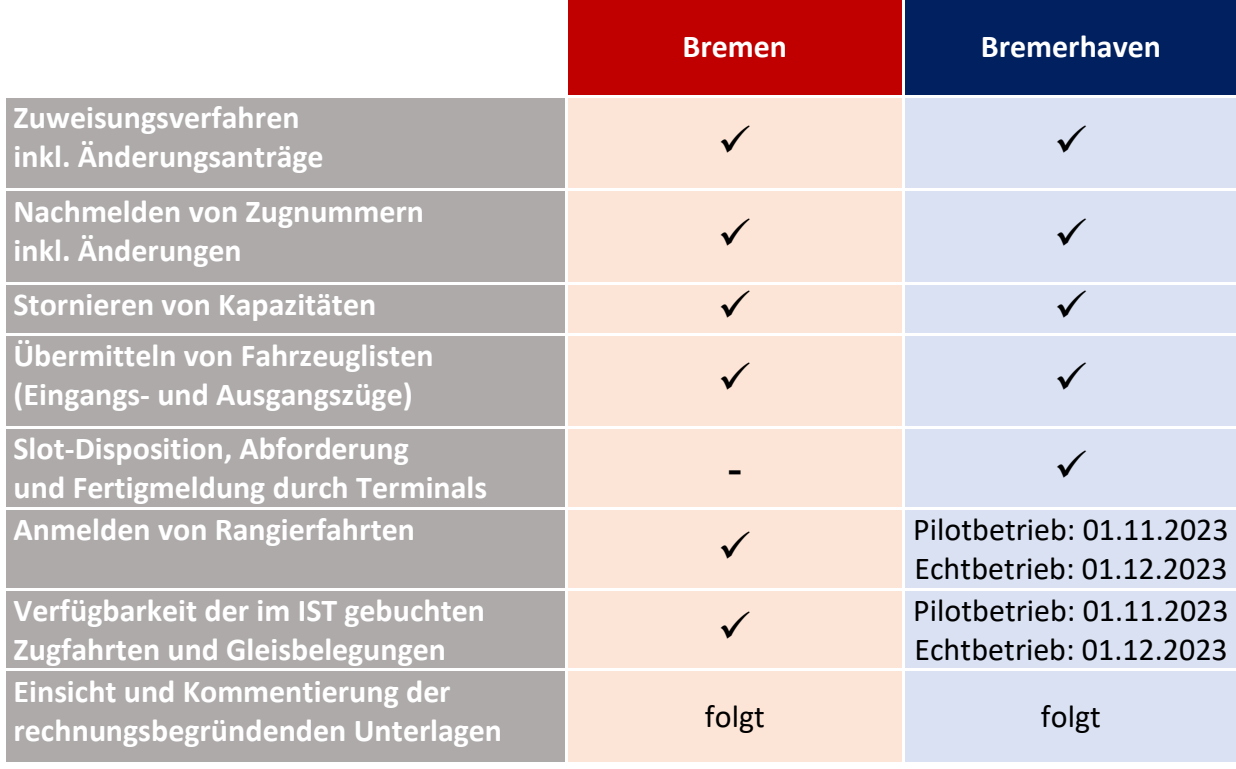

#### **WICHTIG: Die Mitwirkung im PRINOS Kundenportal ist zwingende Voraussetzung für die Abfertigung von Zügen innerhalb unserer Anlagen. Züge ohne entsprechende Daten werden nicht behandelt, bis entsprechende Daten vorliegen.**

#### **1 Zugang zum PRINOS Kundenportal**

Kunden erhalten einen kostenfreien Zugang zum PRINOS Kundenportal. Voraussetzung dafür mit der Hafeneisenbahn geschlossener Infrastrukturnutzungsvertrag. Ein Zugang lässt sich anlegen als Gruppen-Konto (bspw. für Disponenten) oder als persönliches Konto. Bitte schreiben Sie hierfür eine Nachricht mit Angabe des Namens, der E-Mail-Adresse, der Telefon-Nummer und des Unternehmens an [prinos-support@bremenports.de.](mailto:prinos-support@bremenports.de) Sie erhalten mit den Zugangsdaten dann auch den Link zum PRINOS Kundenportal.

### **2 Zuweisungsverfahren, Stornierungen**

Sie stellen alle Nutzungsanträge ausschließlich über das PRINOS Kundenportal, erhalten hier auch ein Angebot und nehmen es entsprechend an. Besonderheiten, Rückfragen und Anmerkungen werden über eine Kommentarfunktion kommuniziert. E-Mails informieren über neue Stände, bspw. vorliegende Angebote. Gleiches gilt für Änderungsanträge, bspw. wenn sich

die Standzeit verlängert, ein anders Terminalslot benötigt wird, ein EVU wechselt oder sich die Zuglänge verlängert. Falls eine vereinbarte Kapazität nicht benötigt wird, stornieren Sie die gesamte Zuweisung oder den betreffenden Verkehrstag ("Teilvorgang").

# **WICHTIG: Züge ohne vereinbarte Kapazität können im Hafen nicht behandelt werden.**

## **3 Nachmelden von Zugnummern**

Haben Sie bei Antragstellung noch keine Zugnummer angegeben oder ändert sie sich bspw. aufgrund einer Verspätung oder eines neuen Fahrplans, melden Sie die Zugnummer unbedingt nach. Das ist erforderlich, um eine effiziente Zugdisposition zu ermöglichen.

## **4 Übermitteln von Fahrzeuglisten**

PRINOS bildet die einzelnen Fahrzeugobjekte (Tfz, Wagen) gleisgenau ab. Für Ein- und Ausgangszüge werden deshalb Fahrzeuglisten benötigt, die entweder über die TAF TSI TCM-Schnittstelle übermittelt oder im PRINOS Kundenportal über ein standardisiertes Excel-Upload hochgeladen bzw. in einem Editor manuell erfasst werden können. Nähere Informationen hierzu finden Sie unter [https://www.bremenports.de/magazin/schnittstellen-beschreibung](https://www.bremenports.de/magazin/schnittstellen-beschreibung-train-composition-message-tcm-und-alternatives-excel-template)[train-composition-message-tcm-und-alternatives-excel-template.](https://www.bremenports.de/magazin/schnittstellen-beschreibung-train-composition-message-tcm-und-alternatives-excel-template) Für Containerverkehre Bremerhaven wurde zwischenzeitlich eine Schnittstelle zum CODIS-System eingerichtet, die es ermöglicht, im PRINOS Kundenportal die Daten der ANHF und der GLAU soweit verfügbar für Züge mit gleicher Zugnummer und gleichem Verkehrstag zu übernehmen.

### **WICHTIG: Züge und Wagen ohne verfügbare Daten können nicht rangiert werden.**

### **5 Anmelden von Rangierfahrten**

Rangierdienstleister und EVU, die selbst Rangierfahrten durchführen, melden Rangierfahrten nach Auswahl der zu bewegenden Fahrzeuge im PRINOS Kundenportal an. Dieser Prozess wird in Bremerhaven zum 01.11.2023 im Pilotbetrieb, zum 01.12.2023 dann im verbindlichen Echtbetrieb eingeführt.

### **WICHTIG: Ohne entsprechende Anmeldung findet keine Rangierbewegung statt.**

### **6 Schulungsunterlagen und -videos**

Wenn Sie sich im PRINOS Kundenportal angemeldet haben, stehen Ihnen im Hilfebereich Schulungsvideos, kompakte Schulungsunterlagen und ein ausführlicheres Handbuch zur Verfügung. Hier werden die relevanten Funktionen Schritt für Schritt verständlich erklärt.

### **7 Support**

Sollten Sie Probleme bei der Bedienung des PRINOS Kundenportals haben, also fachliche Fragen, Fragen zur Bedienung oder sollten Fehler auftreten, wenden Sie sich bitte entweder per E-Mail an *prinos-support@bremenports.de* (Beantwortung erfolgt Mo - Fr während der Bürozeiten) oder telefonisch an die 0471/96274718. Außerhalb der Bürozeiten erreichen Sie einen Notdienst unter der 0421/30901-500.

### **8 Rückfallebenen**

Für den Fall, dass das PRINOS Kundenportal im Störungsfall nicht erreichbar ist, sind unter [www.bremische-hafeneisenbahn.de](http://www.bremische-hafeneisenbahn.de/) im Bereich PRINOS Excel-Formulare verfügbar. Korrekt ausgefüllte Nutzungsanträge senden Sie bitte per E-Mail an [betriebsplanung@bremische-ha](mailto:betriebsplanung@bremische-hafeneisenbahn.de)[feneisenbahn.de,](mailto:betriebsplanung@bremische-hafeneisenbahn.de) Fahrzeuglisten per E-Mail an die zuständige Disposition der BHE (siehe Liste der Ansprechpartner).

Rangierfahrten sind im Störungsfall telefonisch bzw. per Rangierfunk anzumelden.